Curriculum Management

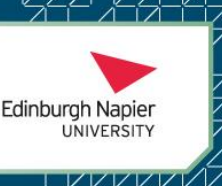

## How to Manage My Module Guide

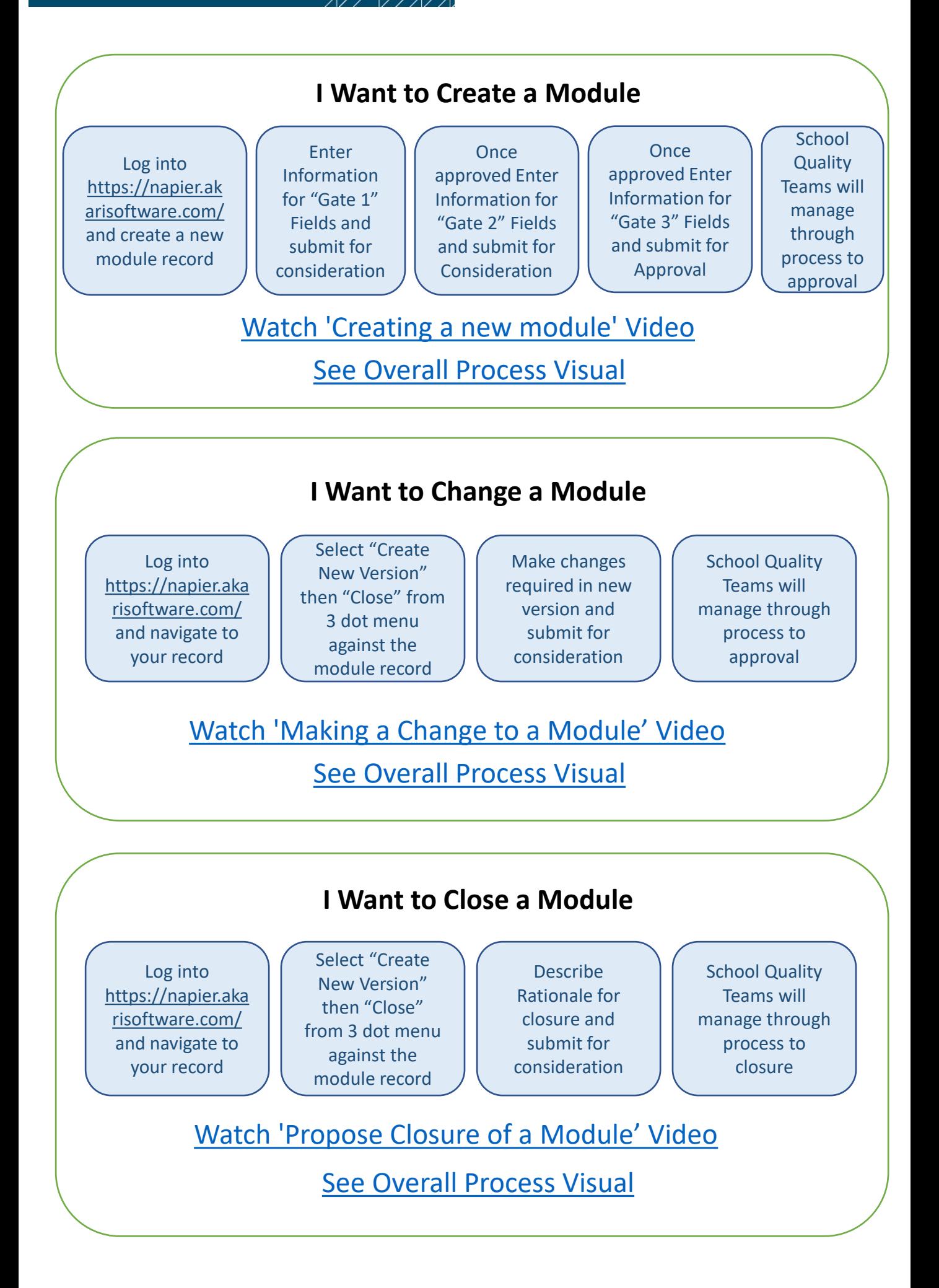

For further support information please visit the Curriculum Management Hub at this link [Support & Guidance \(napier.ac.uk\)](https://staff.napier.ac.uk/cm/Pages/Support.aspx) or discuss your needs with your local Quality Team.

Curriculum Management

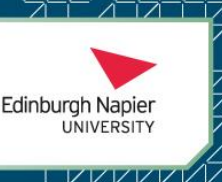

## How to Manage My Provision Guide

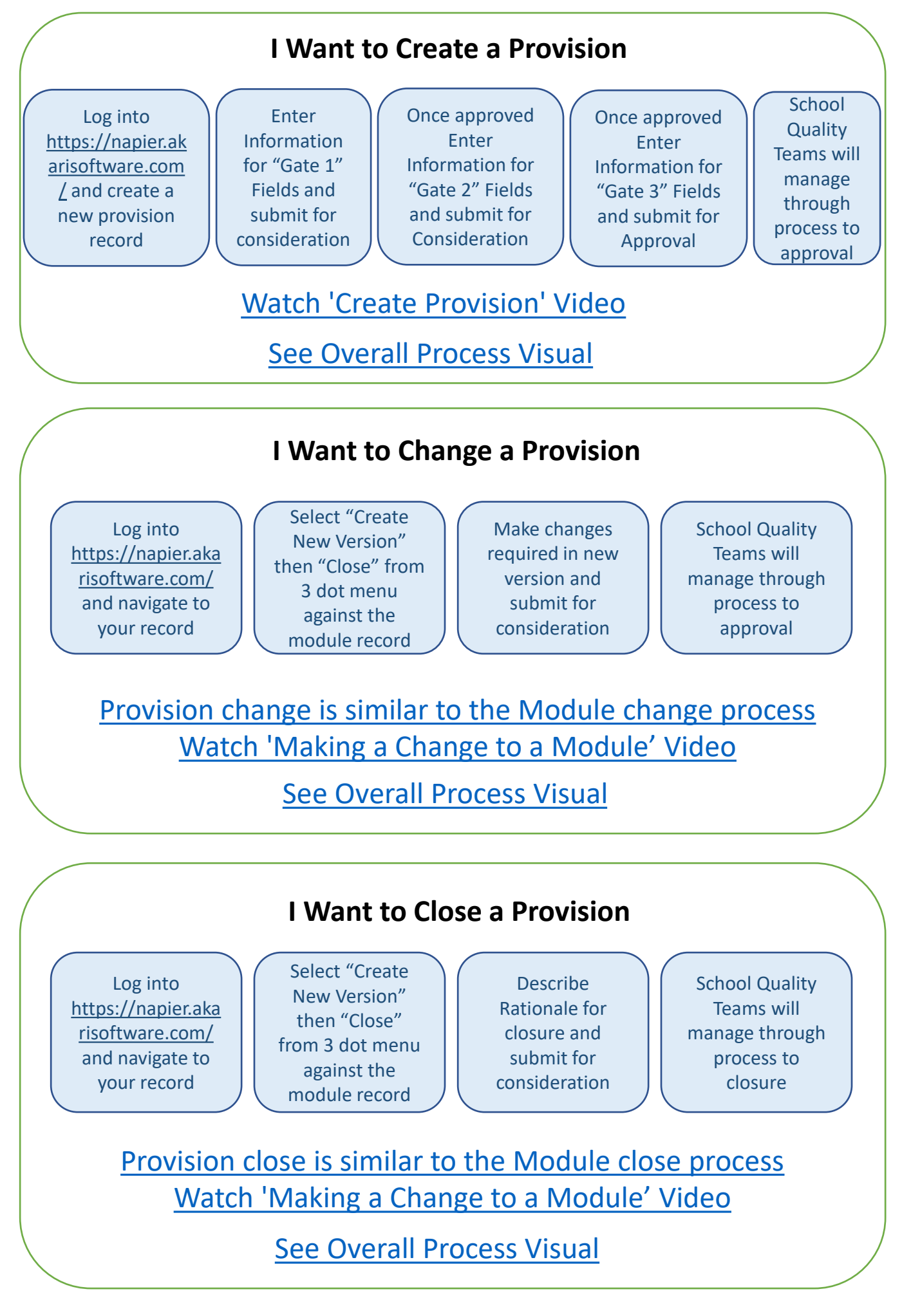

For further support information please visit the Curriculum Management Hub at this link [Support & Guidance \(napier.ac.uk\)](https://staff.napier.ac.uk/cm/Pages/Support.aspx) or discuss your needs with your local Quality Team.